, tushu007.com

### <<After Effects CS5 >>

书名:<<After Effects CS5完全学习手册>>

- 13 ISBN 9787122107275
- 10 ISBN 7122107272

出版时间:2011-8

页数:369

PDF

更多资源请访问:http://www.tushu007.com

## <<After Effects CS5 >>

### , tushu007.com

本书通过精彩案例与理论知识相结合的形式,详细介绍了After Effects CS5 , the contraction of the contraction  $\mathbb{A}$  fter Effects CS5

#### Effects初、中级用户阅读,可作为电影后期制作人员、广告制作人员、电视栏目包装人员以及多媒体

 $\overline{\mathcal{A}}$  fter  $\overline{\mathcal{A}}$  fter

### $,$  tushu007.com

<<After Effects CS5 >>>

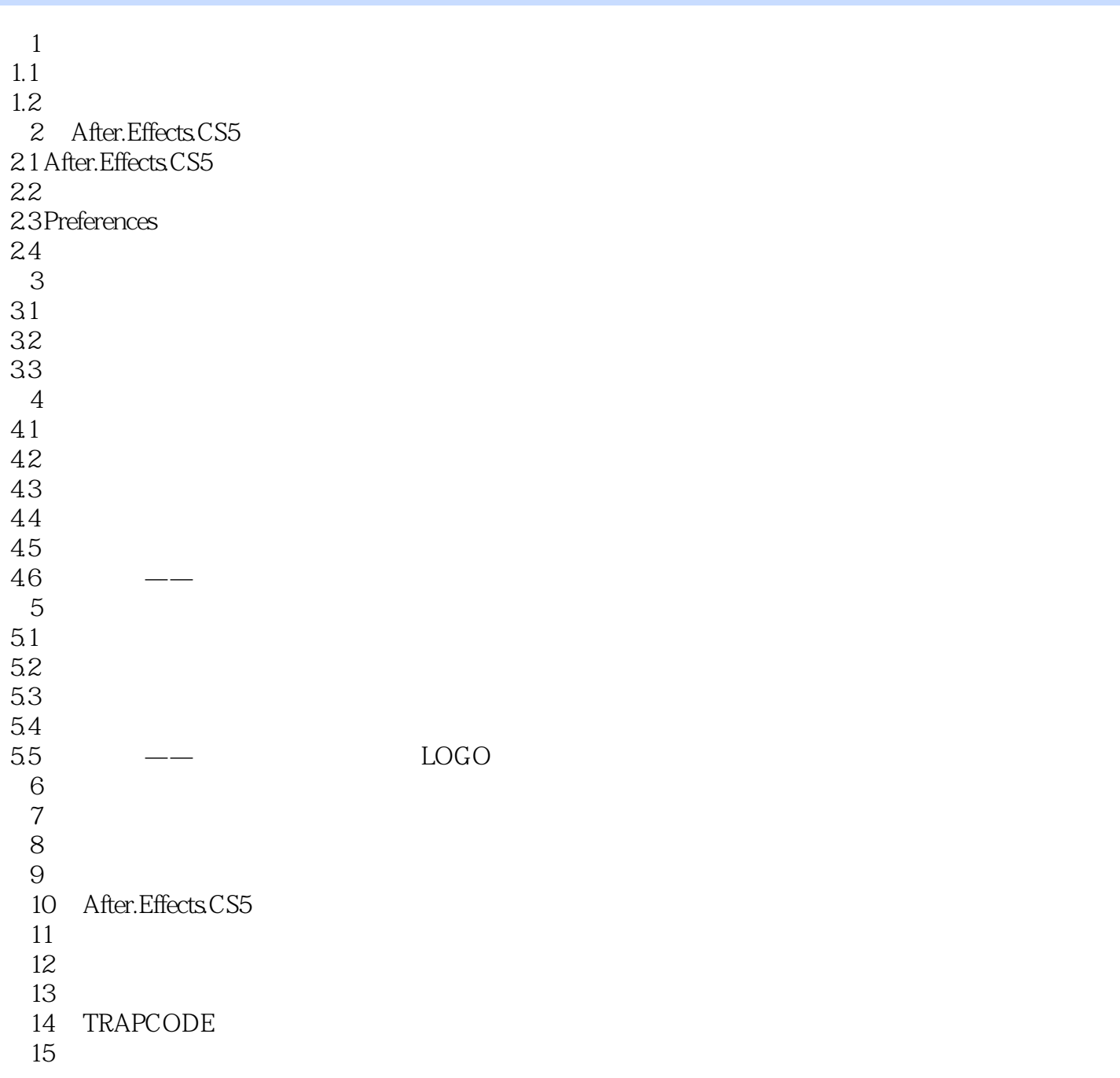

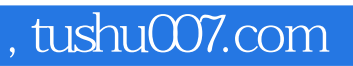

# $<<$ After Effects CS5  $>>$

本站所提供下载的PDF图书仅提供预览和简介,请支持正版图书。

更多资源请访问:http://www.tushu007.com